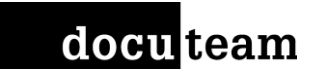

# **Configuration of docuteam packer**

Docuteam Community Day 2017 Swiss Innovation Park – Bienne/Biel

Thomas Bernhart, Frédéric Noyer 26.10.2017

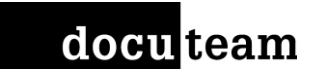

## Goals

You know how to…

- adapt the metadata model
- adapt field labels
- configure docuteam packer.

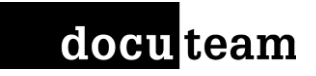

## What is docuteam packer?

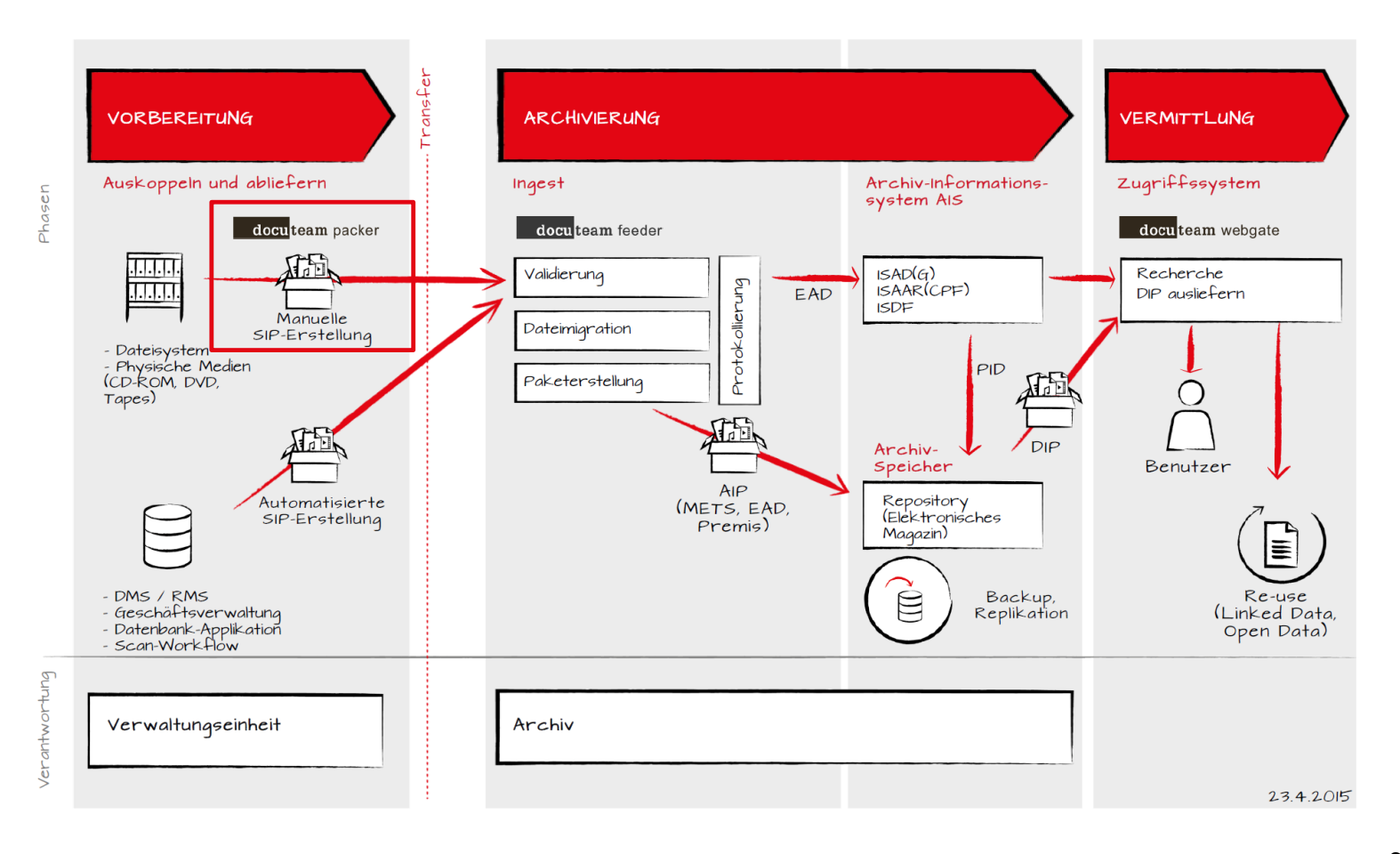

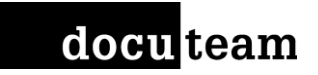

# Configuration of packer

- levels.xml
- Translations
- docuteamPacker.properties

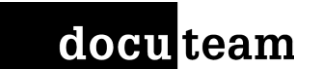

## levels.xml

docuteam packer.app/Contents/docuteam packer/config/levels.xml

- [https://wiki.docuteam.ch/doku.php?id=docuteam:pac](https://wiki.docuteam.ch/doku.php?id=docuteam:packer_250_config#metadaten-elemente) ker 250 config#metadaten-elemente
- [https://wiki.docuteam.ch/doku.php?id=docuteam:pac](https://wiki.docuteam.ch/doku.php?id=docuteam:packer_250_config#verzeichnungsebenen) ker 250 config#verzeichnungsebenen
- https://wiki.docuteam.ch/doku.php?id=docuteam:pac [ker\\_250\\_config#abbildung\\_der\\_beschreibenden\\_met](https://wiki.docuteam.ch/doku.php?id=docuteam:packer_250_config#abbildung_der_beschreibenden_metadaten_als_encoded_archival_description_ead) adaten als encoded archival description ead

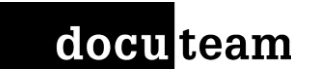

## Exercise 1: MetadataElements

- Add a new MetadataElement for the accessor author
- Add a new LevelMetadataElement for the accessor author to the Level «Teildossier»
- Define allowed values for the accessor accessRestrictionIsPublic
- Define a defaultExpression for the accessor accessRestrictionIsPublic and processInfoDate

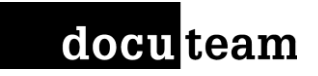

### Exercise 2: Levels

- Add a new Level «MyNewLevel»
	- «MyNewLevel» should be available as sublevel of «Unterbestand» and «Undefiniert»
	- «MyNewLevel» should have the following LevelMetadataElements:
		- refCode
		- unitTitle
		- scopeContent

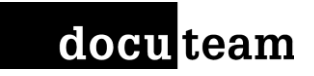

## Exercise 3: LevelMetadataElements

• Make the LevelMetadataElement comment repeatable in all Levels

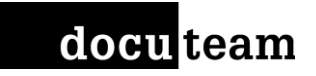

### levels.xml

Things to keep in mind:

• Keep levels. xml in docuteam packer, docuteam feeder and docuteam rservices (docuteamOAIS) in sync

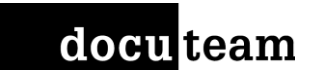

## **Translations**

docuteam packer.app/Contents/docuteam packer/resources/translations/Translation s XY.properties

• key-value pairs, for ex.: sopeContent =  $3.1$  Form und Inhalt

#### • Section

# Dynamic Metadata Element names

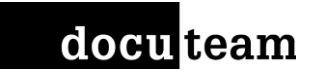

### Exercise 4: translations

• Change the translation for the accessors origination and scopeContent

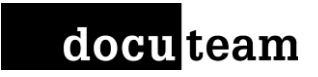

## docuteamPacker.properties

docuteam packer.app/Contents/docuteam packer/config/docuteamPacker.properties

• https://wiki.docuteam.ch/doku.php?id=docuteam:pac ker 250 config#config docuteampackerproperties

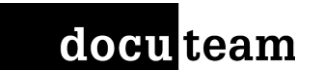

## Exercise 5: docuteamPacker.properties

- Change the default checksum algorithm
- Reduce the number of backups

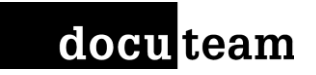

## Kontakt

#### Thomas Bernhart Frédéric Noyer

[t.bernhart@docuteam.ch](mailto:t.bernhart@docuteam.ch) [f.noyer@docuteam.ch](mailto:f.noyer@docuteam.ch) +41 56 511 11 47 +41 21 510 11 33

[@tomcbe](https://twitter.com/tomcbe) and [@we\\_aRchieve](https://twitter.com/we_archieve) / [LinkedIn](https://www.linkedin.com/in/fredericnoyer/)

#### Docuteam GmbH

[@DocuteamCH](https://twitter.com/DocuteamSuisse)

Im Langacker 16 **Avenue de Grandson 48** 5405 Baden-Dättwil 1400 Yverdon-les-Bains